# Mock Final Exam CSci 127: Introduction to Computer Science Hunter College, City University of New York

15 May 2018

#### Answer Key:

1. (a) What will the following Python code print:

 $^{i.}$  a = s[0:3] s = "Ada:)Lovelace:)Grace:)Hopper" print(a.upper()) Answer Key: ADA  $ii.$  names =  $s.split(":)")$ print(names[-1]) Answer Key: Hopper  $ii, b, c, d = names[1], names[2], names[3]$ print(b,d)

Answer Key: Lovelace Hopper

```
iv.
   print(b[-1]+"n"+d[-2]+"ine")
   print('Put_line: ("', a.lower(),'")')
```

```
Answer Key:
eneine
Put_line: (" ada ")
```
(b) Consider the following shell commands:

```
$ ls -l *z*
-rw-r--r--@ 1 stjohn staff 5308 Mar 21 14:38 quizzes.html
-rw-r--r-- 1 stjohn staff 54013 Mar 20 18:57 zoneDist.csv
-rw-r--r--@ 1 stjohn staff 1519 Mar 22 15:14 zoneMap.py
-rw-r--r-- 1 stjohn staff 16455174 Mar 20 19:02 zoning2.html
-rw-r--r-- 1 stjohn staff 17343896 Mar 20 18:58 zoningIDS.json
```
i. What is the output for: \$ ls -l \*z\* | grep ".html"

```
Answer Key:
-rw-r--r--@ 1 stjohn staff 5308 Mar 21 14:38 quizzes.html
-rw-r--r-- 1 stjohn staff 16455174 Mar 20 19:02 zoning2.html
```
ii. What is the output for: \$ ls -l \*z\* | grep ".html" | wc -l

Answer Key:

#### 2

2. (a) Fill in the missing code below:

#Demonstrates colors, using turtles import turtle tess = turtle.Turtle() #Set color of tess to blue:

Answer Key:

tess.color("blue")

#Set color of tess to maximum red, no green, and maximum blue:

Answer Key:

tess.color(255,0,255)

#Set color of tess using hexcodes: red, green, and blue all equal to "A0":

#### Answer Key:

```
tess.color("#A0A0A0")
```
(b) Write the Python code for the following algorithm:

```
Ask user for input, and store in the string, binString.
Set decNum = 0.
For each c in binString,
    Set n to be int(c)Double decNum and add n to it (decNum = 2 * decNum + n)
Print decNum
```
Answer Key:

```
#binary to decimal
binString = input('Enter num: ')
decNum =0
for c in binString:
    n = int(c)decNum = decNum * 2 + nprint(decNum)
```
3. (a) What is the value (True/False):

```
i.
in2 = True
 in1 = False
 out = in1 and in2
```
Answer Key: out = False

```
ii.
in2 = True
  in1 = False
  out = not in1 or (in2 and not in1)
  Answer Key:
  out = True
```

```
iii.
   in1 = False
  in2 = False or not in1
   in3 = in1 and in2out = in1 and not in3
```
Answer Key: out = False

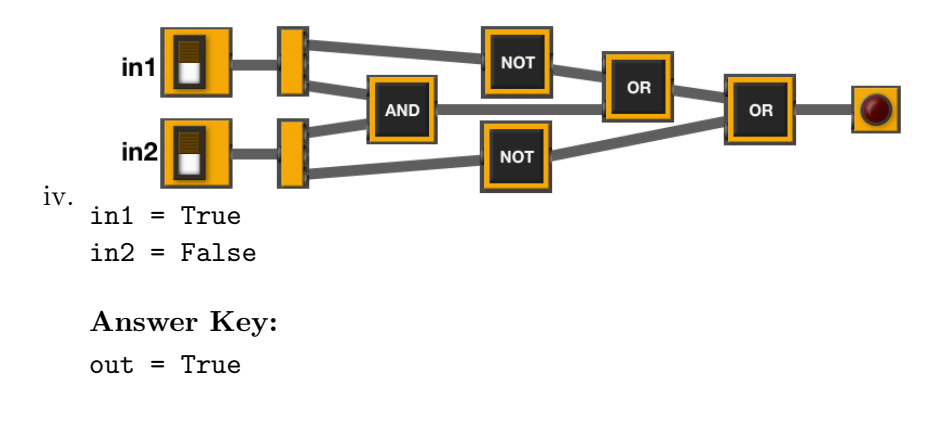

(b) Design a circuit that implements the logical expression:

((not in1) and (in1 or not in2)) and (in3 or not in3)

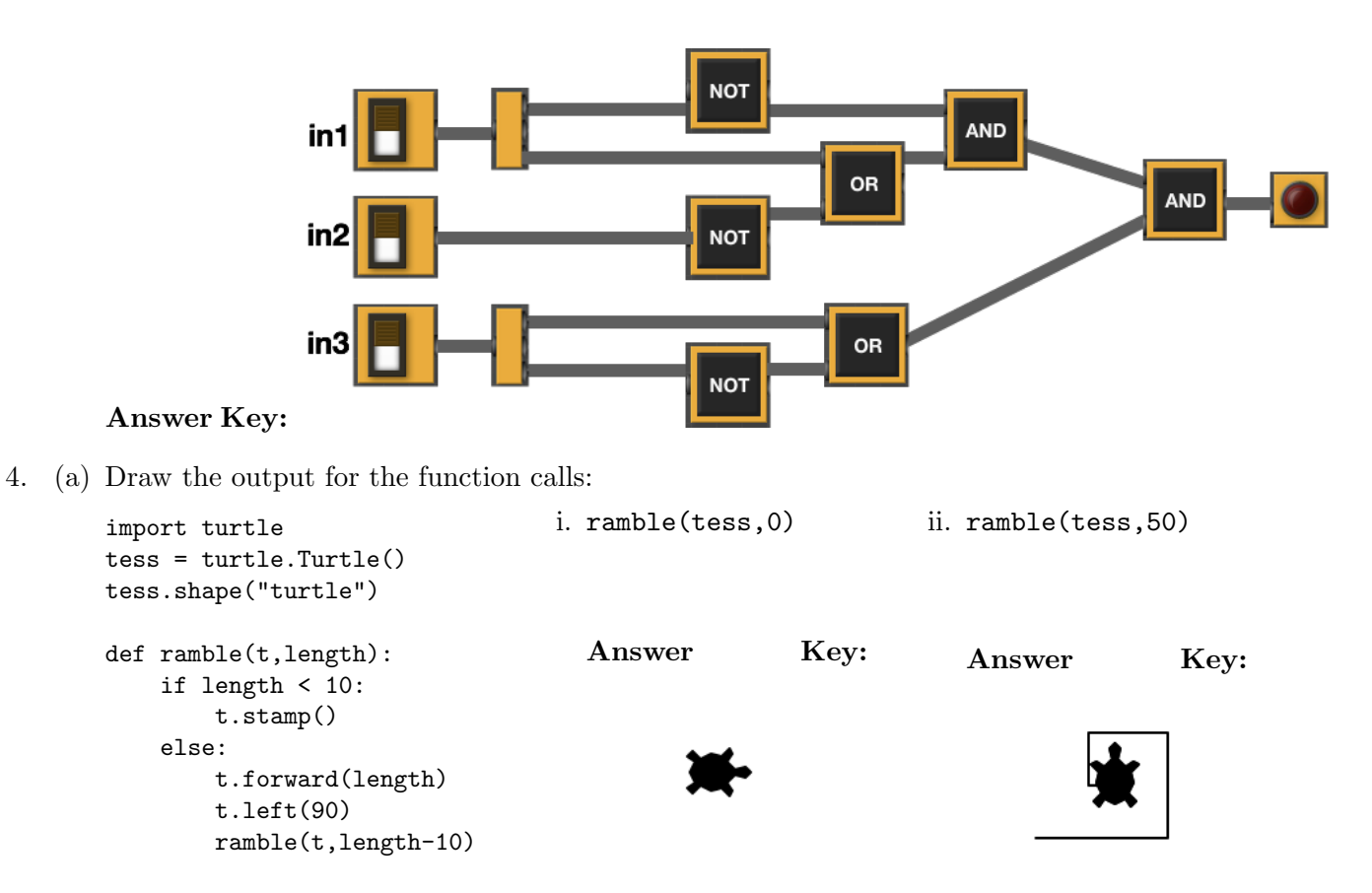

(b) What is returned when the function is invoked on the inputs below:

```
def gee(a,b):
     while a := b:
          if a > b:
               a = a - belse:
```
 $b = b - a$ return a i. gee(1,1) Answer Key: 1 ii. gee(2,3) Answer Key: 1 iii. gee(2,4) Answer Key: 2 iv. gee(16,24)

Answer Key: 8

5. Write a complete Python program that uses folium to make a map of New York City. Your map should be centered at  $(40.75, -74.125)$  and include a marker for the main campus of Hunter College. The HTML file your program creates should be called: nycMap.html. Answer Key:

#Make a map centered in NYC and with popup marker for Hunter

import folium

```
mapCUNY = folium.Map(location=[40.75, -74.125], zoom_start=10)
folium.Marker(location = [40.768731, -73.964915], popup = "Hunter College").add_to(mapCUNY
mapCUNY.save(outfile='nycMap.html')
```
- 6. Using matplotlib.pyplot and numpy, write a complete Python program that reads in an array (grid) of elevations, elevations.txt. Your program should create an image where for each element of the array, the corresponding pixel is colored in the final image is:
	- colored blue if the elevation is 0 or less,
	- black if the elevation is positive and divisible by 10, and
	- gray otherwise.

Your resulting image should be stored in a file, topoMap.png.

#### Answer Key:

# Takes elevation data of NYC and displays a contour map

```
#Import the libraries for arrays and displaying images:
import numpy as np
import matplotlib.pyplot as plt
#Read in the data to an array, called elevations:
elevations = np.loadtxt('elevationsNYC.txt')
#Take the shape (dimensions) of the elevations
# and add another dimension to hold the 3 color channels:
mapShape = elevations.shape + (3, )#Create a blank image that's all zeros:
topoMap = np.zeros(mapShape)
for row in range(mapShape[0]):
    for col in range(mapShape[1]):
        if elevations[row,col] <= 0:
           #Below sea level
           topoMap[row, col, 2] = 0.5elif elevations[row, col] % 10 == 0:
           topoMap[row, col, 0] = 0.0topoMap[row, col, 1] = 0.0topoMap[row, col, 2] = 0.0else:
           topoMap[row,col, 0] = 0.3topoMap[row, col, 1] = 0.3topoMap[row, col, 2] = 0.3#Save the image:
plt.imsave('topoMap.png',topoMap)
```
- 7. Fill in the following functions that are part of a program that analyzes NYC Urban Forest of street trees (from NYC OpenData):
	- getData(): asks the user for the name of the CSV file and returns a DataFrame of the contents.
	- totalTrees(): returns the number of trees (length) in the DataFrame, and
	- biggestDiameter(): returns the largest diameter (tree dbh) in the DataFrame.

### Answer Key:

```
import pandas as pd
def getData():
     """
```

```
Asks the user for the name of the CSV and
Returns a dataframe of the contents.
\bf 0 \bf 0fileName = input('Enter file name: ')
df = pd.read_csv(fileName)
return(df)
```

```
def totalTrees(df):
      """
     Takes a DataFrame as input.
     Returns the length of the DataFrame.
     ^{\mathrm{m}} ""
     length = len(df)return(length)
```

```
def biggestDiameter(df):
      \overline{0.01}Takes a DataFrame as input and
     Returns the maximum value in
     the column, tree_dbh.
      ^{\mathrm{m}} ""
     M = df['tree_dbh'] . max()return(M)
```
8. (a) What is the output for a run of this MIPS program:

# Store 'Help!!' at the top of the stack ADDI  $$sp, $sp, -7$ ADDI \$t0, \$zero, 72 # H SB \$t0, 0(\$sp) ADDI \$t0, \$zero, 101 # e SB \$t0, 1(\$sp) ADDI \$t0, \$zero, 108 # l SB \$t0, 2(\$sp) ADDI \$t0, \$zero, 112 # p SB \$t0, 3(\$sp) ADDI \$t0, \$zero, 33 # ! SB \$t0, 4(\$sp) ADDI \$t0, \$zero, 33 # ! SB \$t0, 5(\$sp) ADDI \$t0, \$zero, 0 # (null) SB \$t0, 6(\$sp) ADDI \$v0, \$zero, 4 # 4 is for print string ADDI \$a0, \$sp, 0 syscall # print to the log

Answer Key:

Help!!

(b) Write a MIPS program that prints: Hi! Hi!

#### Answer Key:

# Store 'Hi mom' at the top of the stack ADDI  $$sp, $sp, -7$ ADDI \$t0, \$zero, 72 # H SB \$t0, 0(\$sp) ADDI \$t0, \$zero, 105 # i SB \$t0, 1(\$sp) ADDI \$t0, \$zero, 33 # ! SB \$t0, 2(\$sp) ADDI \$t0, \$zero, 32 # (space) SB \$t0, 3(\$sp) ADDI \$t0, \$zero, 72 # H SB \$t0, 4(\$sp) ADDI \$t0, \$zero, 105 # i SB \$t0, 11(\$sp) ADDI \$t0, \$zero, 33 # ! SB \$t0, 2(\$sp) ADDI \$t0, \$zero, 0 # (null) SB \$t0, 12(\$sp) ADDI \$v0, \$zero, 4 # 4 is for print string

7

```
ADDI $a0, $sp, 0
  syscall # print to the log
9. What is the output of the following C++ programs?
   (a) cout \lt\lt "Take care of the sense, "\lt\lt endl;
       //Lewis Carroll, Alice in Wonderland
       #include <iostream>
      using namespace std;
       int main()
       {
        cout << "and the sounds will \n take care";
         cout << "of themselves." << endl
         cout << endl;
      }
       Answer Key:
      Take care of the sense,
       and the sounds will
       take care of themselves.
   (b)
      //Lewis Carroll, more Alice...
       #include <iostream>
       using namespace std;
       int main()
       {
        int count = 2;
       while (count > 0) {
           cout <<"Twinkle, ";
           count--;
         }
         cout << "little bat!"
       }
       Answer Key:
```
Twinke, Twinke, little bat!

```
(c)
   //Stars and more stars
   #include <iostream>
   using namespace std;
   int main()
   {
     int i, j;
     for (i = 1; i \le 5; i++){
       for (j = 1; j \le i; j++)cout \lt\lt "*";
       cout << endl;
     }
   }
   Answer Key:
   *
   **
   ***
   ****
```
- \*\*\*\*\*
- 10. (a) Write a complete Python program that prompts the user for a string and then prints the string in reverse. For example, if the user entered, Python, your program would print: nohtyP.

Answer Key: Many ways to do this program. Here's one:

```
#Reversing program:
s = input('Enter a string')
newS = ""for c in s:
    newS = c + newSprint(newS)
Here's another
#Another Reversing program:
s = input('Enter a string')
newS = "for i in range(len(s)-1, -1,-1):
    newS = newS + s[i]print(newS)
```
(b) Write a **complete C++ program** that prints the spread of disease, following the Susceptible, Infected, Recovered (SIR) model:

$$
S = .95S \nI = I + .05S - .04I \nR = R + .04I
$$

where  $S$  is the size of the susceptible population,  $I$  is the number of currently infected in the population, and R is the number who have recovered. Each day,  $4\%$  of those ill recover and 5% of the susceptible population becomes infected. Assume that the starting susceptible population at year 0 is 1000 with 100 infected and 100 recovered. Your program should print for the first 10 days: the day, the number of susceptible population, the number currently infected, and the number who have recovered.

## Answer Key:

```
//Checks input for positive number
#include <iostream>
using namespace std;
int main()
{
  float S = 1000, I = 100, R = 100;
  int day;
  cout << "Day\tSusceptible\tInfected\tRecovered\n";
  for (\text{day} = 0; \text{day} < 10; \text{day++}) {
     cout \langle day \langle "\t" \langle S \langle "\t" \langle I \langle I \langle "\t" \langle R \langle "\n";
    S = .95*S;I = I + 0.05*S - 0.04*I;R = R + 0.04I;
  }
  return 0;
}
```